# User Interface Options

Use any, or all three!

#### PoliteMail for Outlook Desktop

PoliteMail for the desktop allows you to create powerful measured emails for your internal communications, without ever leaving the Outlook application. Use the PoliteMail Builder to create Templates, manage your Content, manage users, view Measurement reports and more. At the same time, you can use the many tools and add-ins that Outlook has to offer.

#### Social Advocacy Appointment Metrics Account Settings Metric Results Access Templates Brand Themes Paragraphs Links Images Smart Attachments Buttons PoliteMail Online For maximum flexibility, PoliteMail Online offers the same great features as the Desktop edition in an online interface – no downloads required. PoliteMail Online is not a part of Microsoft Outlook, and so the interface is slightly different, and no other Outlook components (such as the Outlook Calendar) or add-ins are included. A great choice for those on the road!

#### PoliteMail for Microsoft 365

If your organization uses Microsoft 365 to access Outlook online, the PoliteMail 365 edition allows users to send or schedule measured messages from the Outlook.com interface, and can access their PoliteMail Content. Users cannot access any reporting or a few other features, but there is a handy link to quickly go to PoliteMail Online to use those features when needed. **PoliteMail** for Outlook Email Intelligence<sup>-</sup>

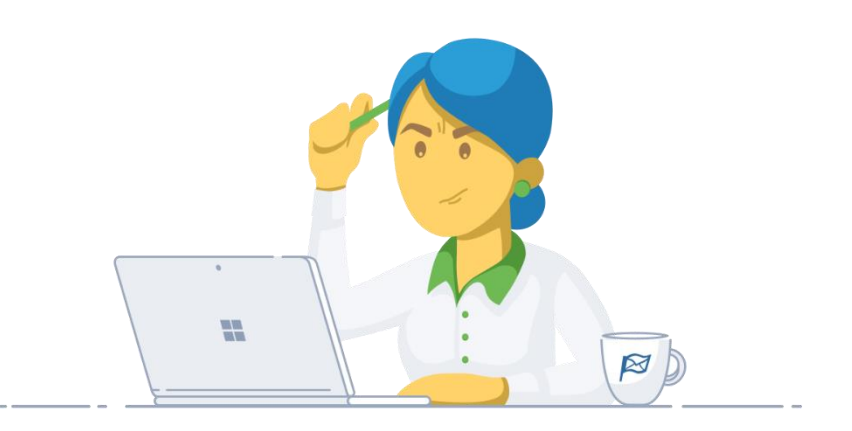

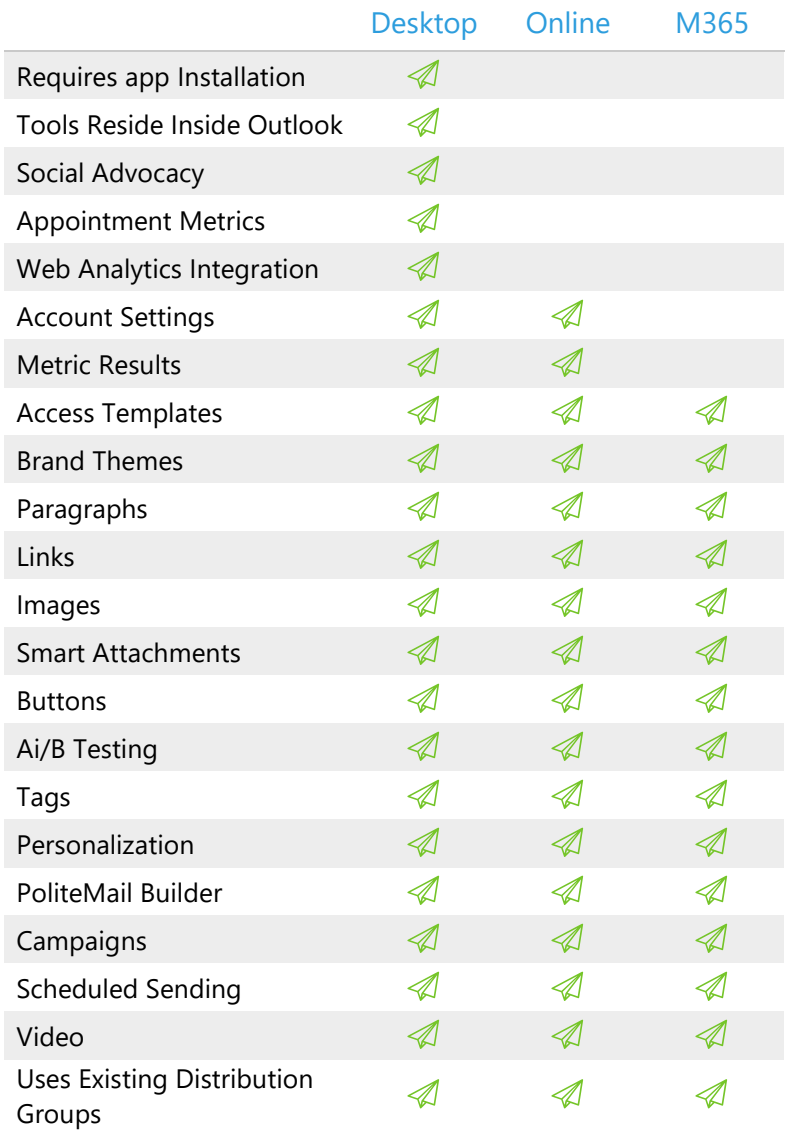

# Features

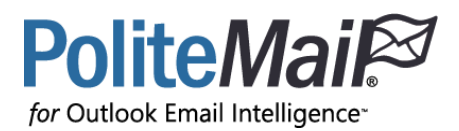

New features are added with every update!

## System & Security

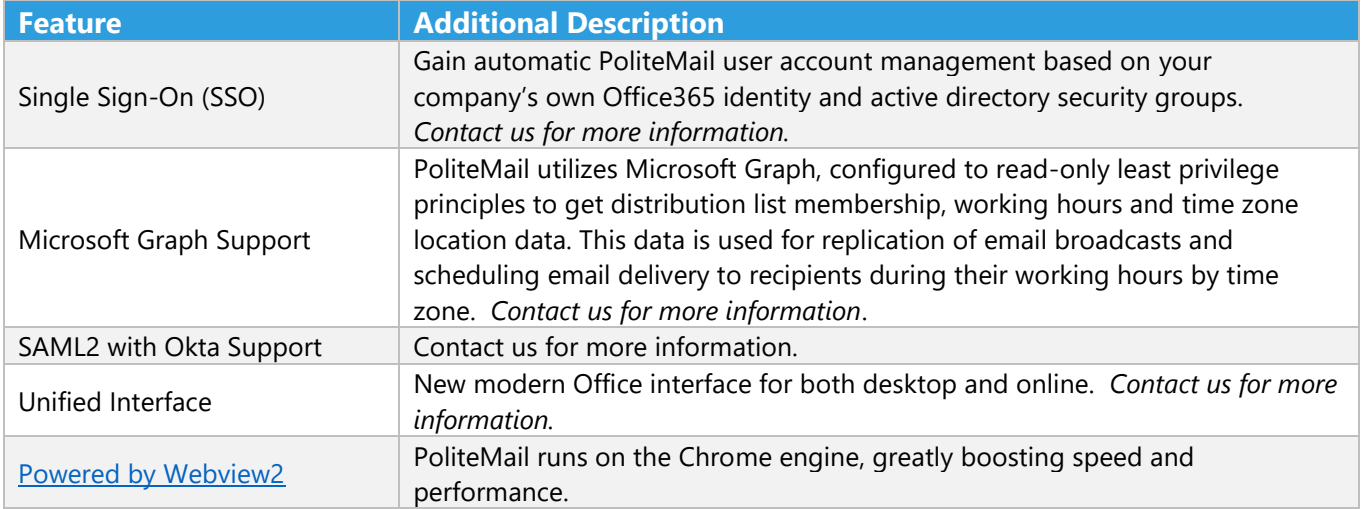

#### Preferences

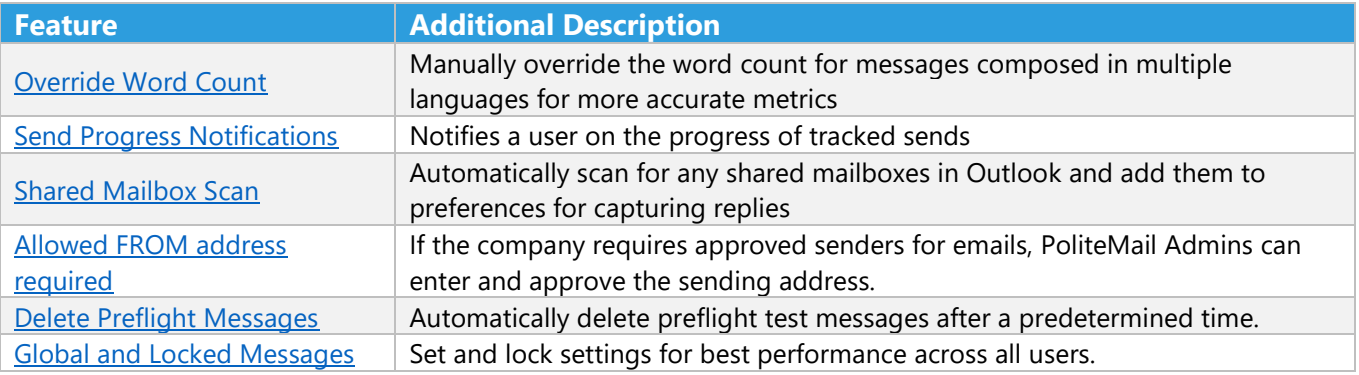

# List Expansion

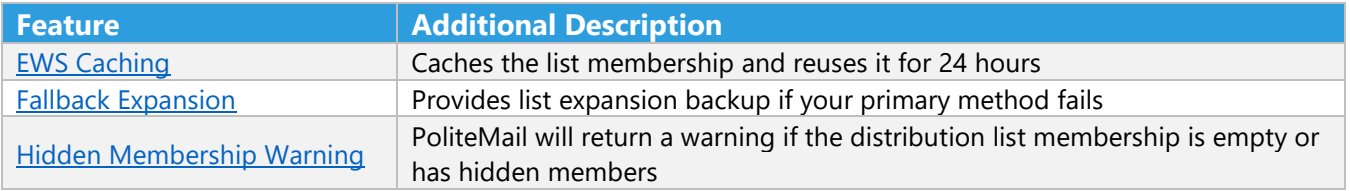

### Email Tools

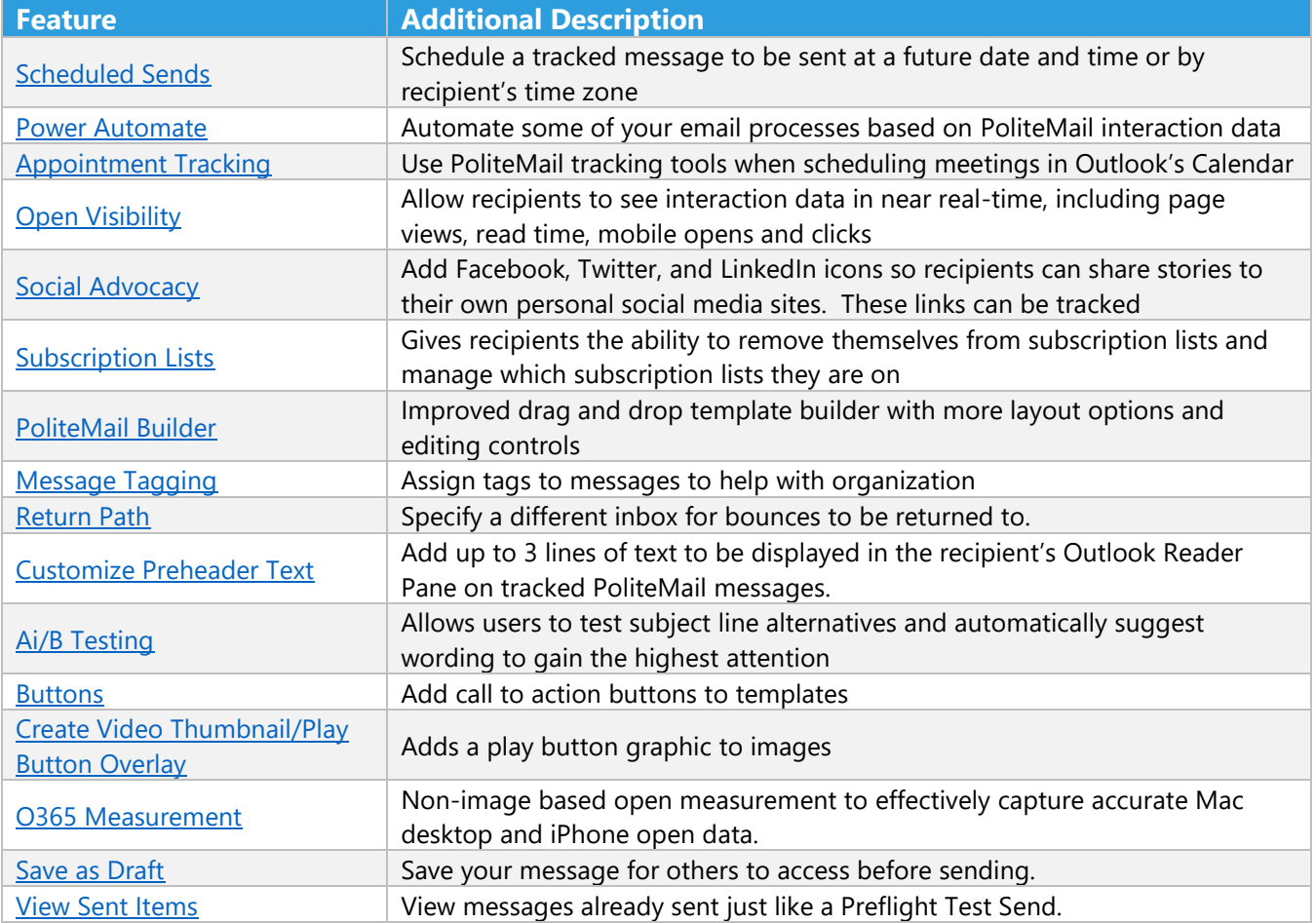

## Content & User Management

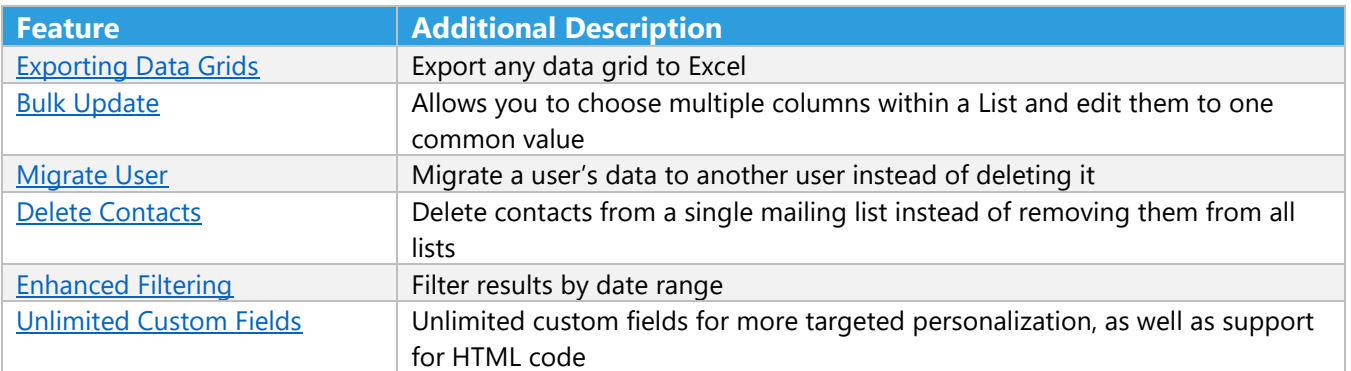

#### **Metrics**

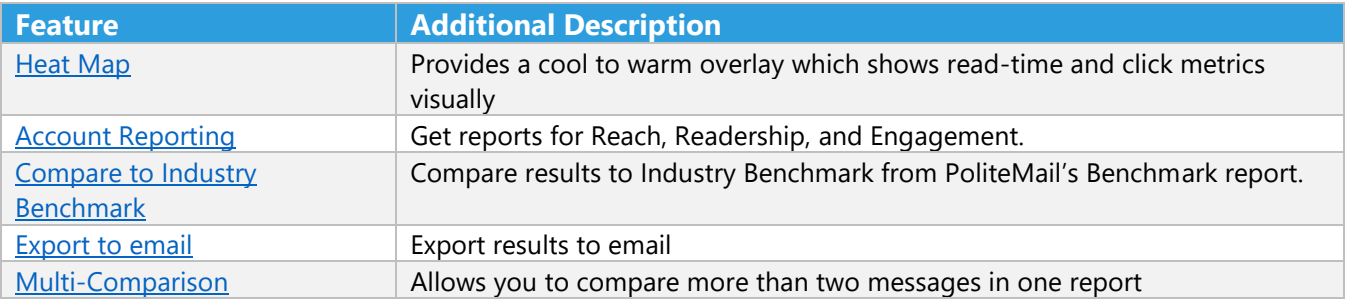